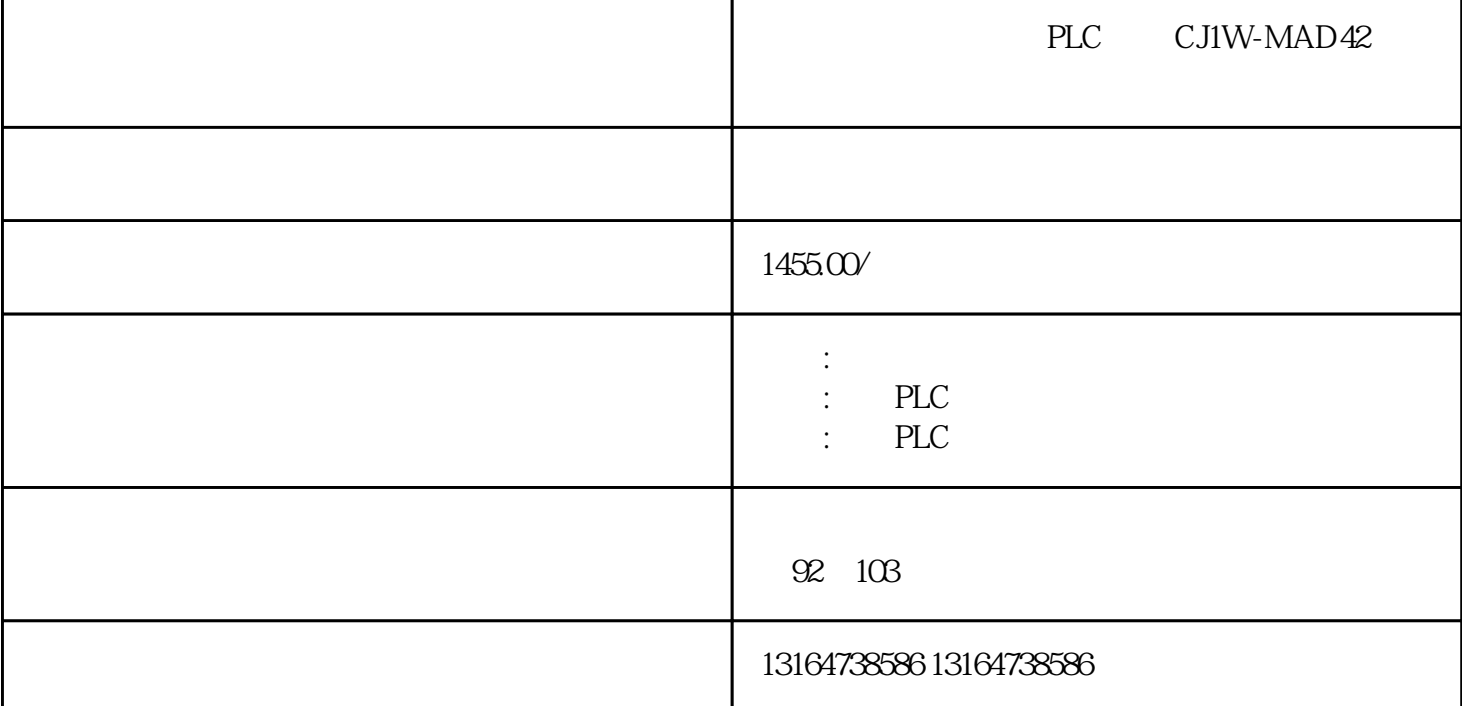

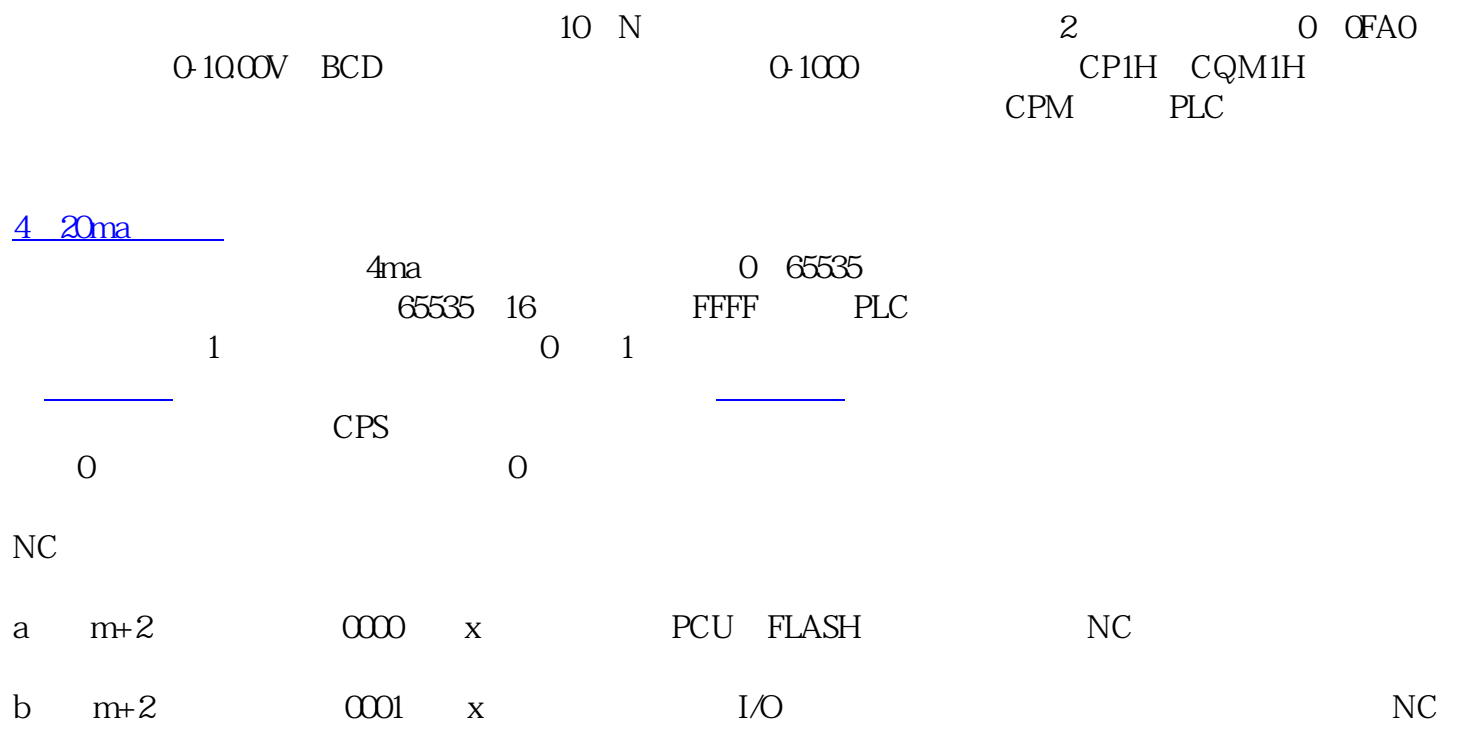

n+205 ON